# The pdfcolfoot package

Heiko Oberdiek <oberdiek@uni-freiburg.de>

2007/01/08 v1.0

#### Abstract

Since version 1.40 pdfTEX supports several color stacks. This package uses a separate color stack for footnotes that can break across pages.

## Contents

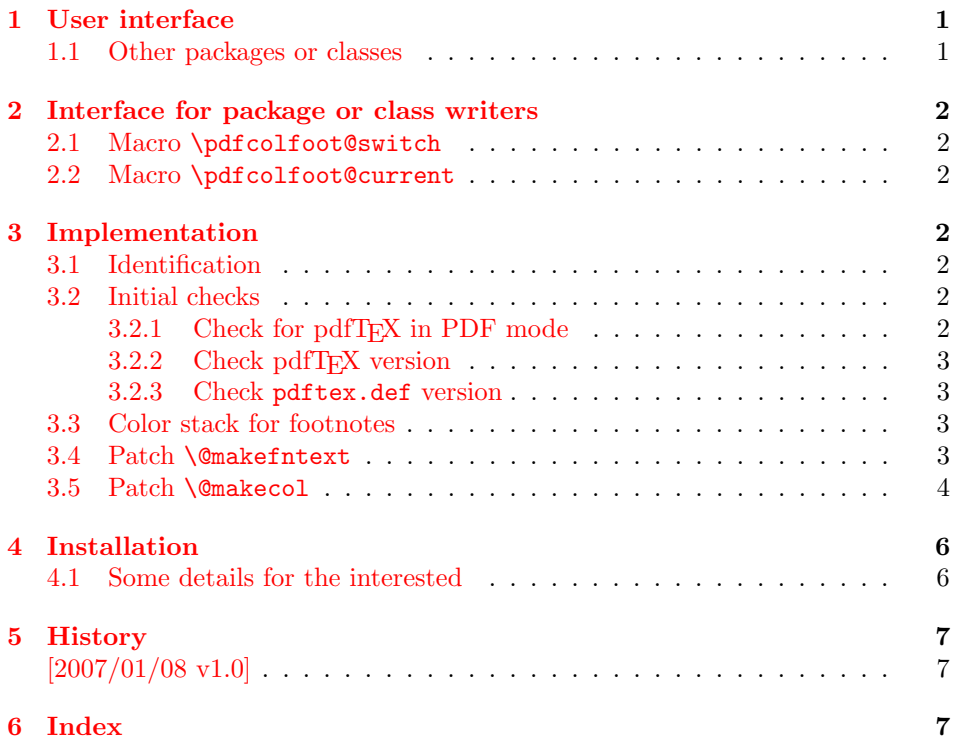

## 1 [User inter](#page-6-0)face

<span id="page-0-0"></span>[Just load t](#page-6-1)he package:

\usepackage{pdfcolfoot}

The package assigns a color stack for footnotes and patches the appropriate internal macros to support this color stack.

#### 1.1 Other packages or classes

<span id="page-0-1"></span>This package pdfcolfoot redefines \@makecol and \@makefntext. This can cause conflicts if other packages or classes also change these macro in an incompatible way. Sometimes it can help to change the package order.

## <span id="page-1-0"></span>2 Interface for package or class writers

Two macros \pdfcolfoot@switch and \pdfcolfoot@current need to be added to get support of the color stack for footnotes. This package pdfcolfoot already patches many macros to add these two macros. If a package or class that deals with \@makefntext or \@makecol is not recognized by this package, the package/class author can add these two macros in his package/class.

#### <span id="page-1-1"></span>2.1 Macro \pdfcolfoot@switch

Color commands inside footnotes should use the special color stack for footnotes. Macro \pdfcolfoot@switch sets this special color stack. (It can be called several times). But caution, footnotes for minipages should not be affected. This package patches \@makefntext for this purpose.

#### <span id="page-1-2"></span>2.2 Macro \pdfcolfoot@current

In LAT<sub>EX</sub> the footnote stuff goes into box \footins that is placed on the page (\@makecol). Two things need consideration:

- The footnote area should not interfere with the normal color stack. Macro \normalcolor inside a group helps it stores the current color of the normal stack and restores it after the group.
- If a footnote is broken across a page boundary, we need the latest color of the footnote area in the previous page. This is set by macro \pdfcolfoot@current.

As example the changes for \@makecol are shown (however this macro is already patched by this package):

```
\gdef\@makcol{%
  ...
  \setbox\@outputbox\vbox{% or similar
    ...
    \color@begingroup
      \normalcolor
      \footnoterule % using normal color (black)
      \csname pdfcolfoot@current\endcsname
      \unvbox\footins
    \color@endgroup
  }%
  ...
}
```
We use \csname to call macro \pdfcolfoot@current. If package pdfcolfoot is not loaded, \pdfcolfoot@current is not defined. In this case \csname defines the undefined macro with meaning \relax and we do not get an error because of undefined command.

## <span id="page-1-3"></span>3 Implementation

#### <span id="page-1-4"></span>3.1 Identification

```
1 \langle *package \rangle2 \NeedsTeXFormat{LaTeX2e}
3 \ProvidesPackage{pdfcolfoot}%
4 [2007/01/08 v1.0 pdfTeX's color stack for footnotes (HO)]
```
#### <span id="page-1-5"></span>3.2 Initial checks

<span id="page-1-6"></span>3.2.1 Check for pdfT<sub>E</sub>X in PDF mode

```
5 \RequirePackage{ifpdf}
6 \ifpdf
7 \else
8 \PackageWarningNoLine{pdfcolfoot}{%
9 Loading aborted, because pdfTeX is not running in PDF mode%
10 }%
11 \expandafter\endinput
12 \fi
```
<span id="page-2-12"></span><span id="page-2-0"></span>3.2.2 Check pdfT<sub>E</sub>X version

```
13 \begingroup\expandafter\expandafter\expandafter\endgroup
14 \expandafter\ifx\csname pdfcolorstackinit\endcsname\relax
15 \PackageWarningNoLine{pdfcolfoot}{%
16 Your pdfTeX version does not support color stacks%
17 }%
18 \expandafter\endinput
19 \fi
```
<span id="page-2-13"></span><span id="page-2-1"></span>3.2.3 Check pdftex.def version

Force loading of package color with pdftex.def, if this is not already done.

<span id="page-2-5"></span>\@ifpackageloaded{color}{}{\RequirePackage[pdftex]{color}}

Now we can check the minimal version requirement of pdftex.def.

```
21 \begingroup\expandafter\expandafter\expandafter\endgroup
22 \expandafter\ifx\csname @pdfcolorstack\endcsname\relax
23 \PackageWarningNoLine{pdfcolfoot}{%
24 Your pdftex.def is too old, you need at least 2007/01/02 v0.04b%
25 }%
26 \expandafter\endinput
27 \fi
```
#### <span id="page-2-14"></span><span id="page-2-2"></span>3.3 Color stack for footnotes

I do not know, why pdftex.def (or other drivers do not define \default@color. Instead they are defining \current@color. Therefore it is assumed that in the preamble this color for black is still valid.

```
28 \newcommand{\pdfcolfoot@stack}{}
29 \edef\pdfcolfoot@stack{%
30 \pdfcolorstackinit direct{\current@color}%
31 }
32 \begingroup
33 \let\on@line\@empty
34 \PackageInfo{pdfcolfoot}{%
35 Color stack number: \pdfcolfoot@stack
36 }%
37 \endgroup
```
#### <span id="page-2-25"></span><span id="page-2-19"></span><span id="page-2-3"></span>3.4 Patch \@makefntext

```
\pdfcolfoot@switch Macro \pdfcolfoot@switch switches the color stack. Subsequent color calls uses
                     the color stack for footnotes.
```

```
38 \newcommand*{\pdfcolfoot@switch}{%
39 \let\@pdfcolorstack\pdfcolfoot@stack
40 }
41 \AtBeginDocument{%
42 \newcommand*{\pdfcolfoot@makefntext}{}%
43 \let\pdfcolfoot@makefntext\@makefntext
44 \renewcommand{\@makefntext}[1]{%
45 \pdfcolfoot@makefntext{%
46 \if@minipage
```

```
47 \else
48 \pdfcolfoot@switch
49 \overrightarrow{f_i}50 #1%
51 }%
52 }%
53 }
```
## <span id="page-3-0"></span>3.5 Patch \@makecol

\pdfcolfoot@current When the footnote area starts, the color should continue with the latest color value of the previous footnote area. This color is available on the current top of the color stack.

> <span id="page-3-25"></span><span id="page-3-15"></span> \newcommand\*{\pdfcolfoot@current}{% \pdfcolorstack\pdfcolfoot@stack current\relax }

For convenience we use \detokenize for patching \@makecol and related macros.

```
57 \begingroup\expandafter\expandafter\expandafter\endgroup
58 \expandafter\ifx\csname detokenize\endcsname\relax
59 \PackageWarningNoLine{pdfcolfoot}{%
60 Missing e-TeX for patching \string\@makecol
61 }%
62 \expandafter\endinput
63 \fi
64 \newif\ifPCF@result
65 \def\pdfcolfoot@patch#1{%
66 \ifx#1\@undefined
67 \else
68 \ifx#1\relax
69 \else
70 \begingroup
71 \toks@{}%
72 \let\on@line\@empty
73 \expandafter\PCF@CheckPatched
74 \detokenize\expandafter{#1pdfcolfoot@current}\@nil
75 \ifPCF@result
76 \PackageInfo{pdfcolfoot}{\string#1\space is already patched}%
77 \else
78 \expandafter\PCF@CanPatch
79 \detokenize\expandafter{%
80 #1\setbox\@outputbox\vbox{\footnoterule}%
81 }%
82 \Qnil
83 \ifPCF@result
84 \PackageInfo{pdfcolfoot}{\string#1 is being patched}%
85 \expandafter\PCF@PatchA#1\PCF@nil#1%
86 \else
87 \PackageInfo{pdfcolfoot}{%
88 \string#1\space cannot be patched%
89 }%
90 \setminusfi
91 \qquad \qquad \text{If }92 \expandafter\endgroup
93 \the\toks@
94 \fi
95 \fi
96 }
97 \expandafter\def\expandafter\PCF@CheckPatched
98 \expandafter#\expandafter1\detokenize{pdfcolfoot@current}#2\@nil{%
```

```
99 \ifx\\#2\\%
100 \PCF@resultfalse
101 \else
102 \PCF@resulttrue
103 \quad \text{if}104 }
105 \edef\PCF@BraceLeft{\string{}
106 \edef\PCF@BraceRight{\string}}
107 \begingroup
108 \edef\x{\endgroup
109 \def\noexpand\PCF@CanPatch
110 ##1\detokenize{\setbox\@outputbox\vbox}\PCF@BraceLeft
111 ##2\detokenize{\footnoterule}##3\PCF@BraceRight
112 }%
113 \x#4\@nil{%
114 \ifx\\#2#3#4\\%
115 \PCF@resultfalse
116 \else
117 \PCF@resulttrue
118 \fi
119 }
120 \def\PCF@PatchA#1\setbox\@outputbox\vbox#2#3\PCF@nil#4{%
121 \PCF@PatchB{#1}#2\PCF@nil{#3}#4%
122 }
123 \def\PCF@PatchB#1#2\footnoterule#3\PCF@nil#4#5{%
124 \toks@{%
125 \def#5{%
126 #1%
127 \setbox\@outputbox\vbox{%
128 #2%
129 \footnoterule
130 \pdfcolfoot@current
131 #3%
132 }%
133 #4%
134 }%
135 }%
136 }
137 \def\pdfcolfoot@all#1{%
138 \begingroup
139 \let\on@line\@empty
140 \PackageInfo{pdfcolfoot}{%
141 Patching \string\@makecol\space macros (#1)%
142 }%
143 \endgroup
LATEX base macro:
144 \pdfcolfoot@patch\@makecol
Class aastex:
145 \pdfcolfoot@patch\@makecol@pptt
Class memoir:
146 \pdfcolfoot@patch\mem@makecol
147 \pdfcolfoot@patch\mem@makecolbf
Class revtex4:
148 \pdfcolfoot@patch\@combineinserts
Package changebar:
149 \pdfcolfoot@patch\ltx@makecol
```
<span id="page-4-21"></span><span id="page-4-15"></span><span id="page-4-14"></span><span id="page-4-13"></span><span id="page-4-10"></span><span id="page-4-4"></span><span id="page-4-3"></span><span id="page-4-2"></span><span id="page-4-1"></span><span id="page-4-0"></span>Package dblfnote:

<span id="page-4-8"></span>\pdfcolfoot@patch\dfn@latex@makecol

Package fancyhdr:

151 \pdfcolfoot@patch\latex@makecol

Package lscape:

152 \pdfcolfoot@patch\LS@makecol

<span id="page-5-7"></span>Package lineno:

153 \pdfcolfoot@patch\@LN@orig@makecol

<span id="page-5-8"></span>Package stfloats:

```
154 \pdfcolfoot@patch\org@makecol
155 \pdfcolfoot@patch\fn@makecol
156 }
```
<span id="page-5-6"></span><span id="page-5-3"></span>157 \AtBeginDocument{\pdfcolfoot@all{AtBeginDocument}} 158 \pdfcolfoot@all{AtEndOfPackage}

<span id="page-5-5"></span>159  $\langle$ /package $\rangle$ 

## <span id="page-5-4"></span>4 Installation

**CTAN.** This package is available on  $CTAN^1$ :

<span id="page-5-0"></span>CTAN:macros/latex/contrib/oberdiek/pdfcolfoot.dtx The source file.

CTAN:macros/latex/contrib/oberdiek/pd[fco](#page-5-2)lfoot.pdf Documentation.

Unpacking. The .dtx [file is a self-extracting](ftp://ftp.ctan.org/tex-archive/macros/latex/contrib/oberdiek/pdfcolfoot.dtx) docstrip archive. The files are extracted by running the  $.$ dtx through plain-T<sub>E</sub>X:

[tex pdfcolfoot.dtx](ftp://ftp.ctan.org/tex-archive/macros/latex/contrib/oberdiek/pdfcolfoot.pdf)

TDS. Now the different files must be moved into the different directories in your installation TDS tree (also known as texmf tree):

```
pdfcolfoot. sty \rightarrow text/latex/oberdiek/pdfcolfoot.stypdfcolfoot.pdf \rightarrow doc/latex/oberdiek/pdfcolfoot.pdf
pdfcolfoot. dt x \rightarrow source/lates/oberdiek/pdfcolfoot. dt x
```
If you have a docstrip.cfg that configures and enables docstrip's TDS installing feature, then some files can already be in the right place, see the documentation of docstrip.

**Refresh file databases.** If your T<sub>E</sub>X distribution (teT<sub>E</sub>X, mikT<sub>E</sub>X, ...) rely on file databases, you must refresh these. For example, teTFX users run texhash or mktexlsr.

#### 4.1 Some details for the interested

<span id="page-5-1"></span>Attached source. The PDF documentation on CTAN also includes the .dtx source file. It can be extracted by AcrobatReader 6 or higher. Another option is pdftk, e.g. unpack the file into the current directory:

pdftk pdfcolfoot.pdf unpack\_files output .

<span id="page-5-2"></span><sup>1</sup>ftp://ftp.ctan.org/tex-archive/

Unpacking with LAT<sub>E</sub>X. The .dtx chooses its action depending on the format:

plain-T<sub>E</sub>X: Run docstrip and extract the files.

LATEX: Generate the documentation.

If you insist on using LATEX for docstrip (really, docstrip does not need LATEX), then inform the autodetect routine about your intention:

latex \let\install=y\input{pdfcolfoot.dtx}

Do not forget to quote the argument according to the demands of your shell.

Generating the documentation. You can use both the .dtx or the .drv to generate the documentation. The process can be configured by the configuration file ltxdoc.cfg. For instance, put this line into this file, if you want to have A4 as paper format:

```
\PassOptionsToClass{a4paper}{article}
```
An example follows how to generate the documentation with pdfL<sup>AT</sup>EX:

```
pdflatex pdfcolfoot.dtx
makeindex -s gind.ist pdfcolfoot.idx
pdflatex pdfcolfoot.dtx
makeindex -s gind.ist pdfcolfoot.idx
pdflatex pdfcolfoot.dtx
```
## 5 History

 $[2007/01/08 \text{ v}1.0]$ 

• First version.

### <span id="page-6-0"></span>6 Index

<span id="page-6-1"></span>Numbers written in italic refer to the page where the corresponding entry is described; numbers underlined refer to the code line of the definition; numbers in roman refer to the code lines where the entry is used.

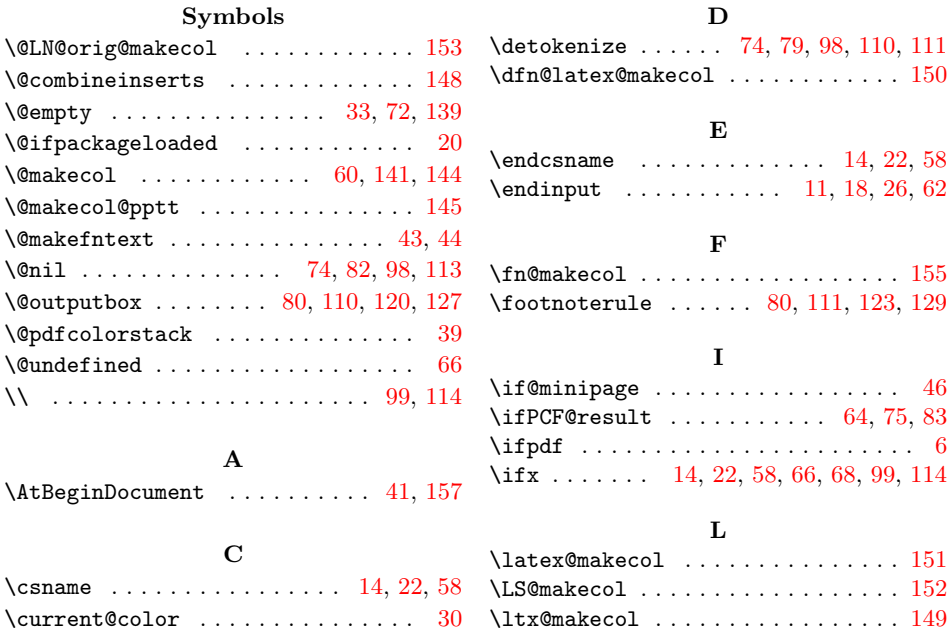

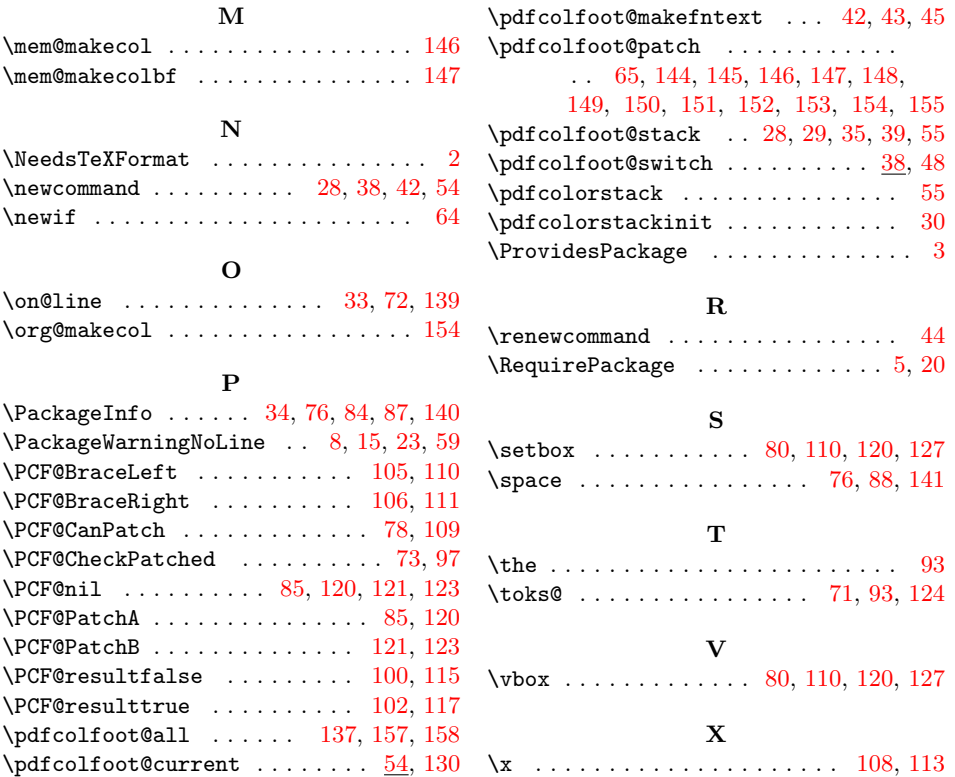